# **Den Farbwert (COLOR) erhält man wenn man mit dem Rekorder das ändern einer Farbe aufzeichnet!**

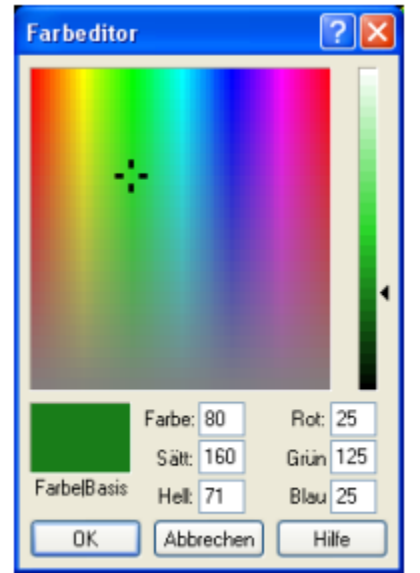

# Die **rgb** -Werte für OSDM-Makros rechnen rgb Wert für Makro =  $\frac{Wert \, aus \, Farbeditor}{255}$

Der max. 'Wert "255" im Farbeditor entspricht folglich 1 Der min. Wert "0" im Farbeditor entspricht folglich 0

## **Umrechnen von HEX-FArbcode:**

**<http://www.drpeterjones.com/colorcalc/>**

**<http://www.farb-tabelle.de/de/rgb2hex.htm?q=178%2C229%2C255>**

**Hier mal ein Beispiel, dass schematisch das setzen von Farben zeigt. Wenn auf den Knopf gedreuckt wird, wird das Eingabefled auf 'gruen' geupdated.**

**Code:** 

```
(sd-defdialog 'TESTE_FARBE
    :variables '(
      (FARBE
        ;weist der Variablen "FARBE" den Typ ":rgb-color" zu (bringt Farbeditor mit sich!)
        :value-type :rgb-color
        ;nach dem setzen der Variable wird deren Wert im Ausgabefenster angezeigt 
        :after-input (display FARBE)
      );; Farbe
      (SETZE_GRUEN
         ;Aktion beim drücken auf "SETZE_GRUEN"
         :push-action (sd-set-variable-status 'FARBE :value (sd-rgb-to-color 0.09803,0.49019,0.09803))
      );; SETZE_GRUEN
    );; variables
);; sd-defdialog
```
Und hier noch eine kleine Erklaerung. In der Doku fuer :value-type findest du folgende Tabelle: :value-type LISP Data Type

----------- --------------

:rgb-color rgb integer

Das bedeutet das der Wert eine Variable vom Typ :rgb-color eine Integer-Zahl ist. Im Funktionsindex findest du dann eine Funktion 'sd-rgb-to-color', die dir aus einem 3D-Vektor (oder GPNT3D, was genau deinen Daten entspricht) genau solch eine Integer-Zahl macht.

Ich hoffe, das hilft dir jetzt ein bisschen weiter. Ich denke mal, wenn du aus dem Programm-Code all die Konvertierungen aus einem String zu einem 3D Vektor erstmal raus nimmst, dann wird der Code schon ein wenig uebersichtlicher.

# **Abfragen (prüfen) von Flächenfarbe:**

*(== (sd-vec-equal-p (sd-inq-face-color face) 1.0,0.63,0.6) :resolution 1e-3)* 

# **Utilities zum Umwandeln der Farben:**

# **SD-RGB-TO-HSL [function]**

### (sd-rgb-to-hsl rgb-colar)

### Description:

Returns a vector containing the hsl (hue,saturation,luminance) equivalent of the rgb (red,green,blue) input vector.

### Parameters:

rgb-color {GPNT3D} - the rgb color vector to be converted

### **Return Value:**

hsl-vector {GPNT3D} - the hsl equivalent color vector

# **SD-HSL-TO-RGB** [function]

### (sd-hsl-to-rgb hsl-colar)

### Description:

Returns a vector containing the rgb equivalent of the hsl input vector.

### Parameters:

hsl-color {GPNT3D} - the hsl color vector to be converted

### **Return Value:**

rgb-vector {GPNT3D} - the rgb equivalent color vector

# **SD-COLOR-TO-RGB [function]**

### (sd-color-to-rgb color)

### Description:

Returns a vector containing the rgb (red, green, blue) equivalent of the color input (Starbase).

### Parameters:

color {FIXNUM} - the color value (Starbase) to be converted

### **Return Value:**

rgb-vector {GPNT3D} - the rgb equivalent color

# **SD-RGB-TO-COLOR [function]**

### (sd-rgb-to-color rgb-walue)

### Description:

Returns a color value (Starbase) equivalent to the passed rqb (red, green, blue) vector.

### **Parameters:**

**rgb-value** {GPNT3D} - the rgb vector to be converted

### **Return Value:**

color {FIXNUM} - the color value (Starbase)

# Hier gibts weiter Infos zu RGB-Farben:

http://www.wackerart.de/rgbfarben.html